## discord (discord username).

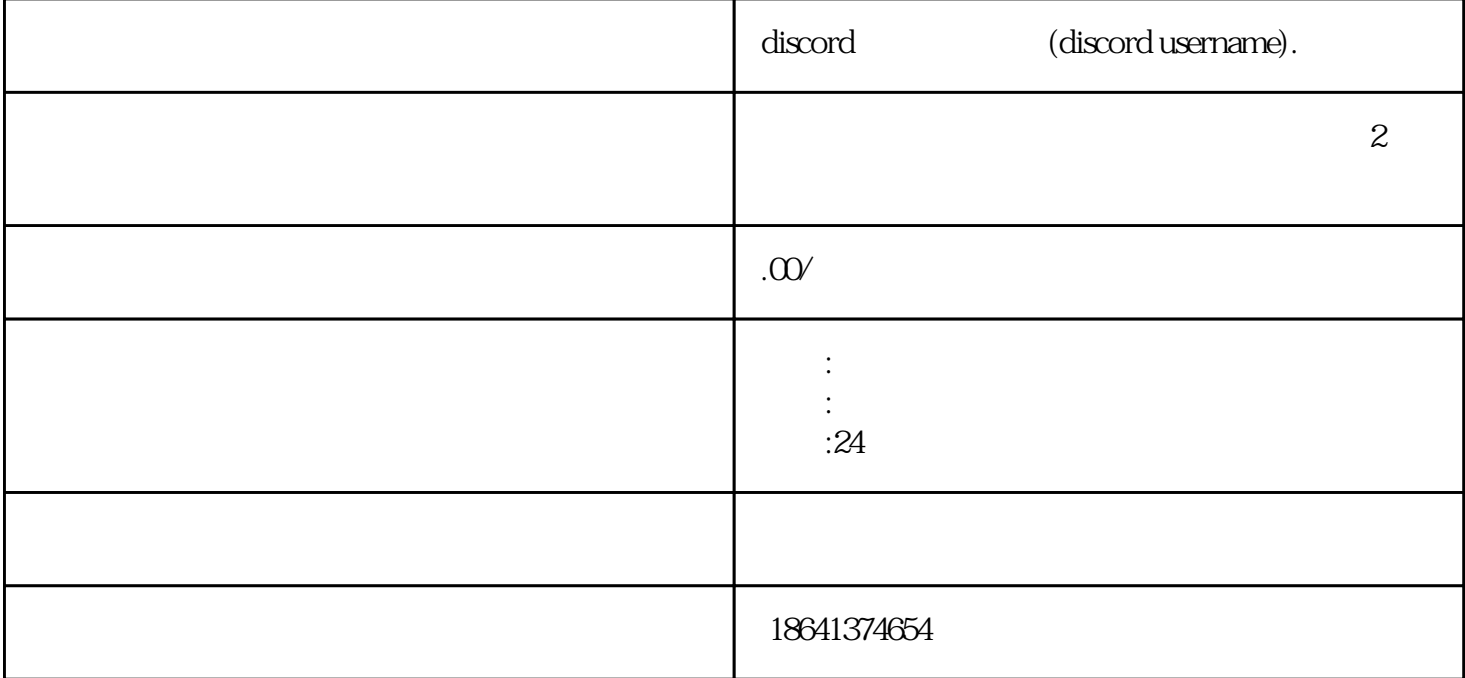

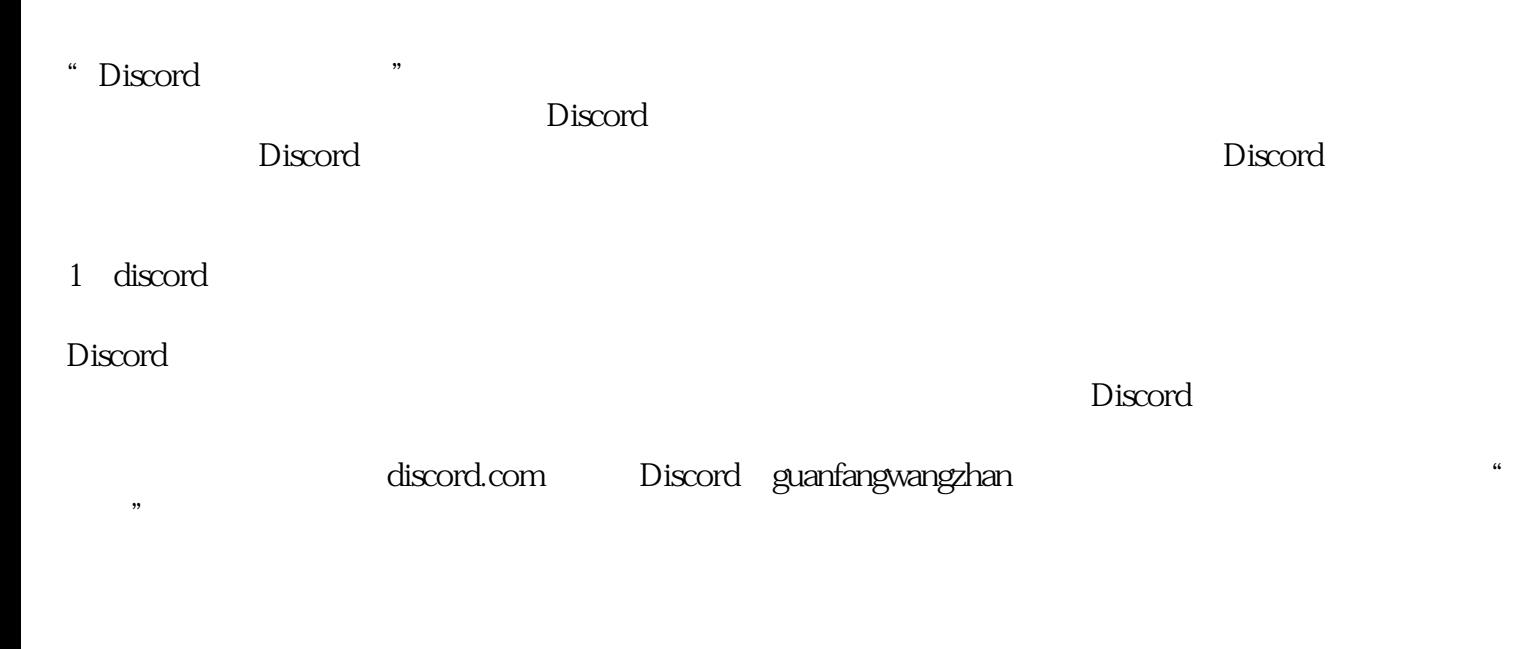

然后,你需要设置一个用户名。这个用户名将会是你在Discord上的唯一标识,所以请确保它是的。你也

 $8<sub>16</sub>$ 

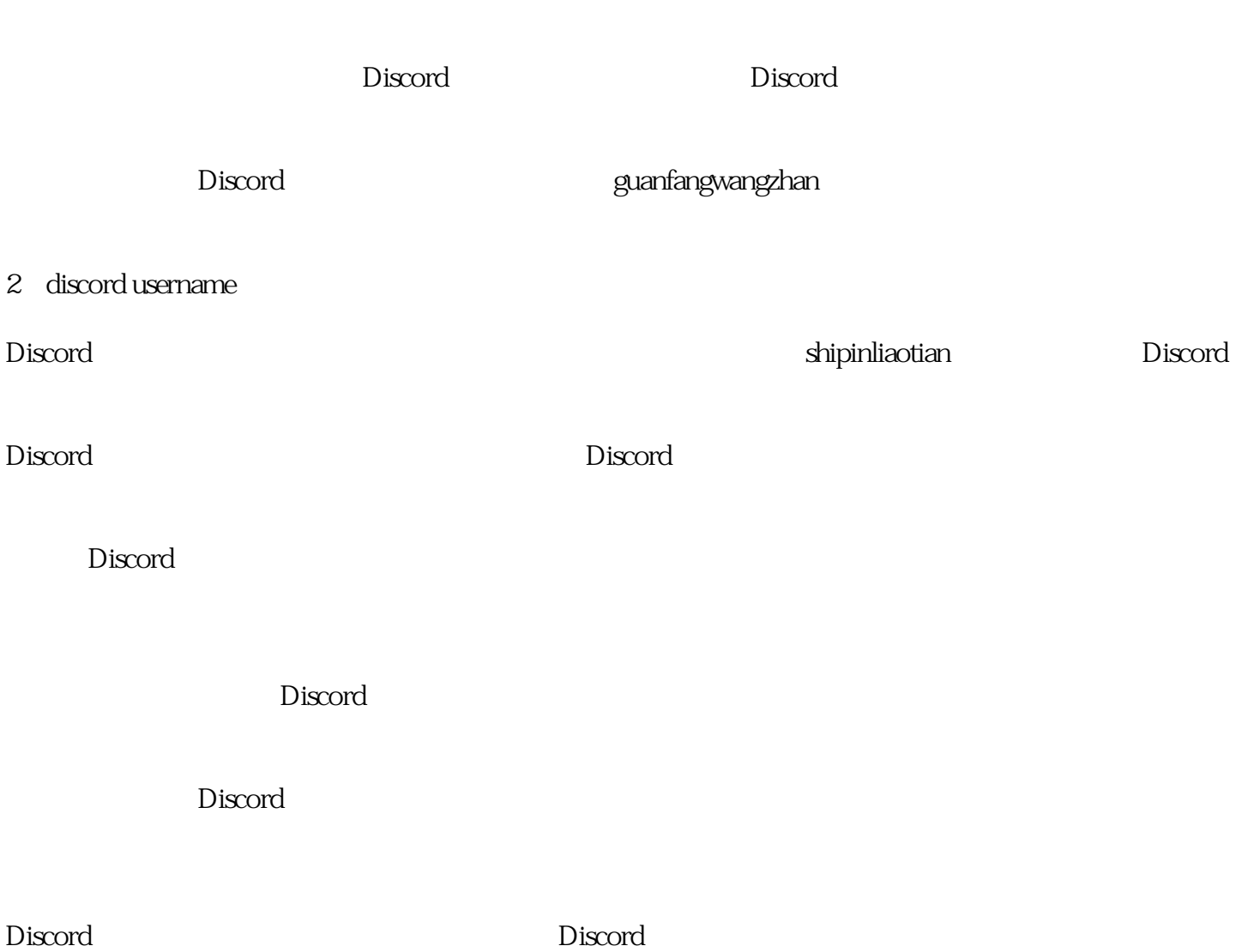

 $\mu$  , and  $\mu$  and  $\mu$